容と重複しますが,下記 URL にも回答していただきますようご協力をお願いします.

## http://133.20.241.47:8080/questionary/setup/setup.jsp

## http://www.sie.dendai.ac.jp/ds/

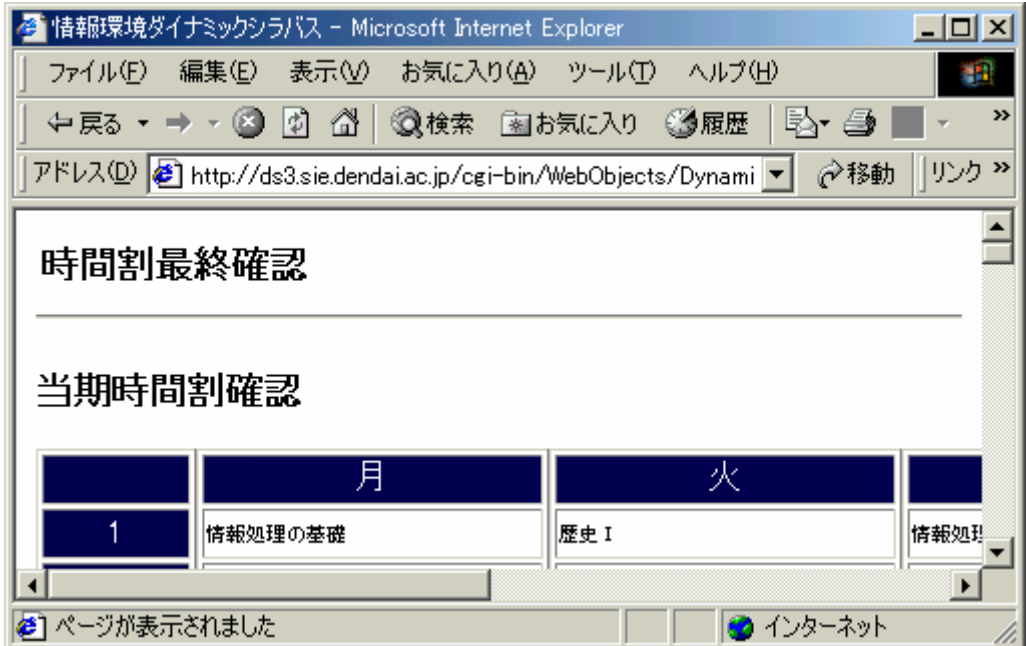

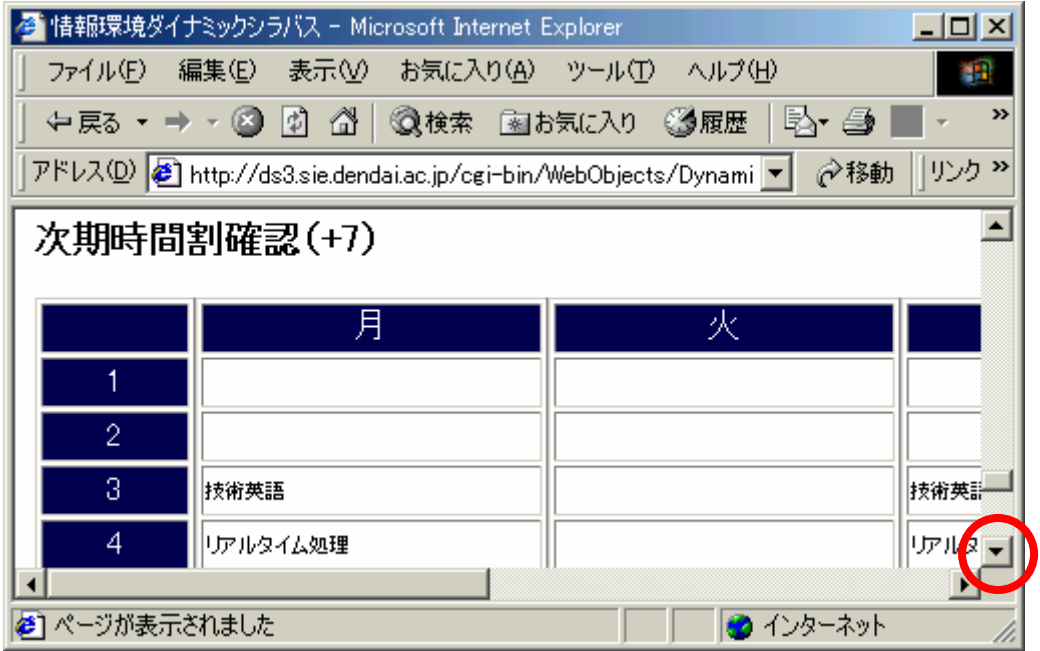

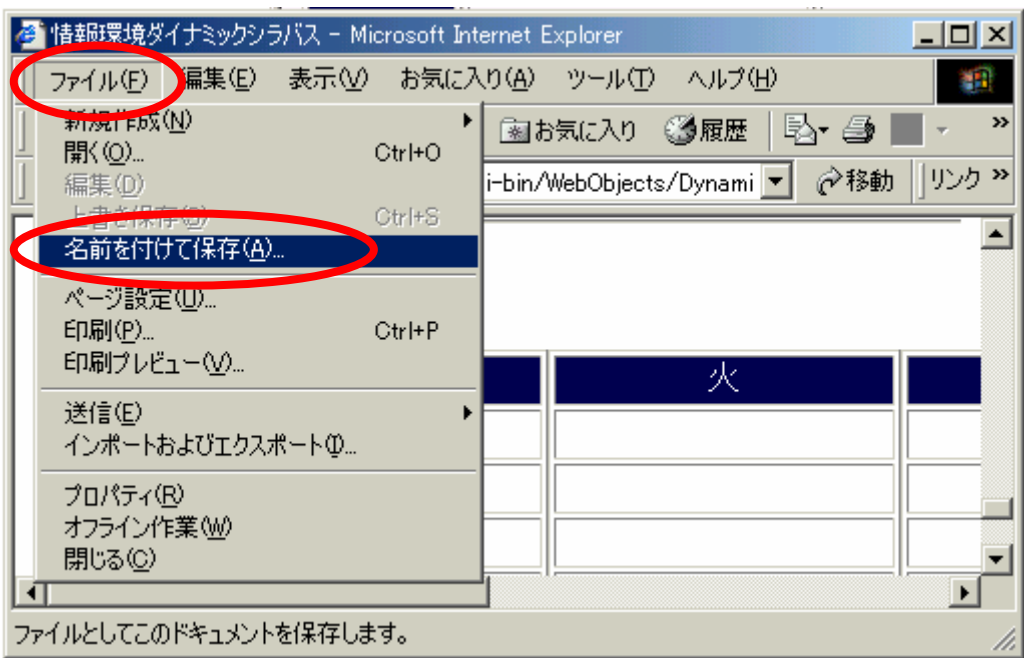

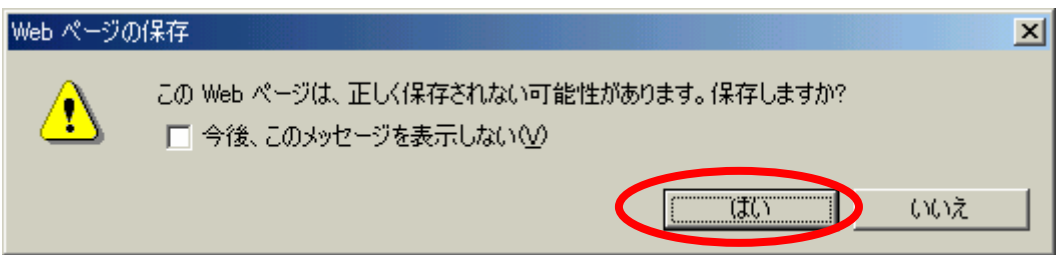

## $02id999$

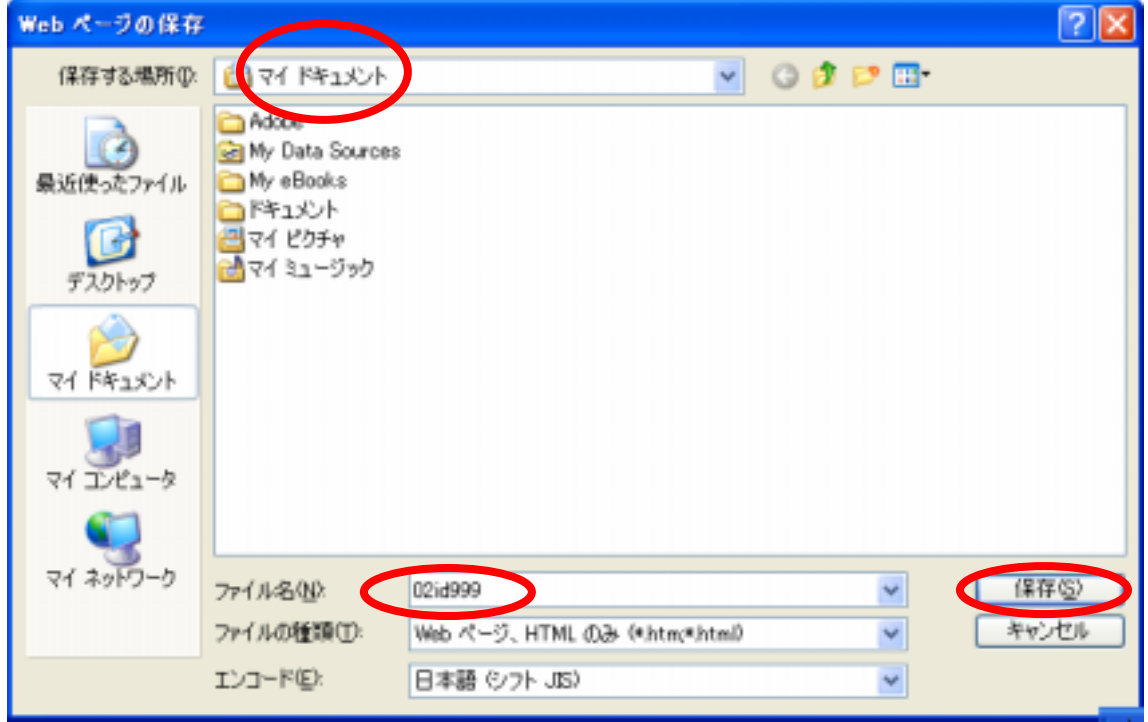

 $\overline{\text{OK}}$ 

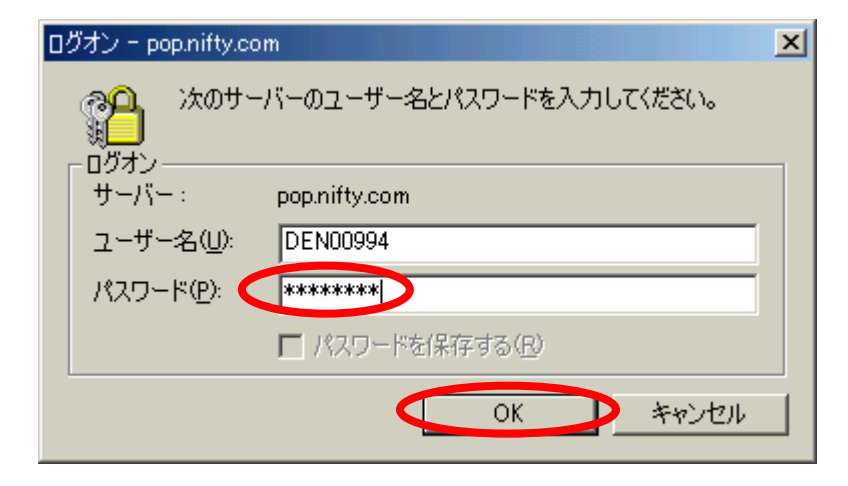

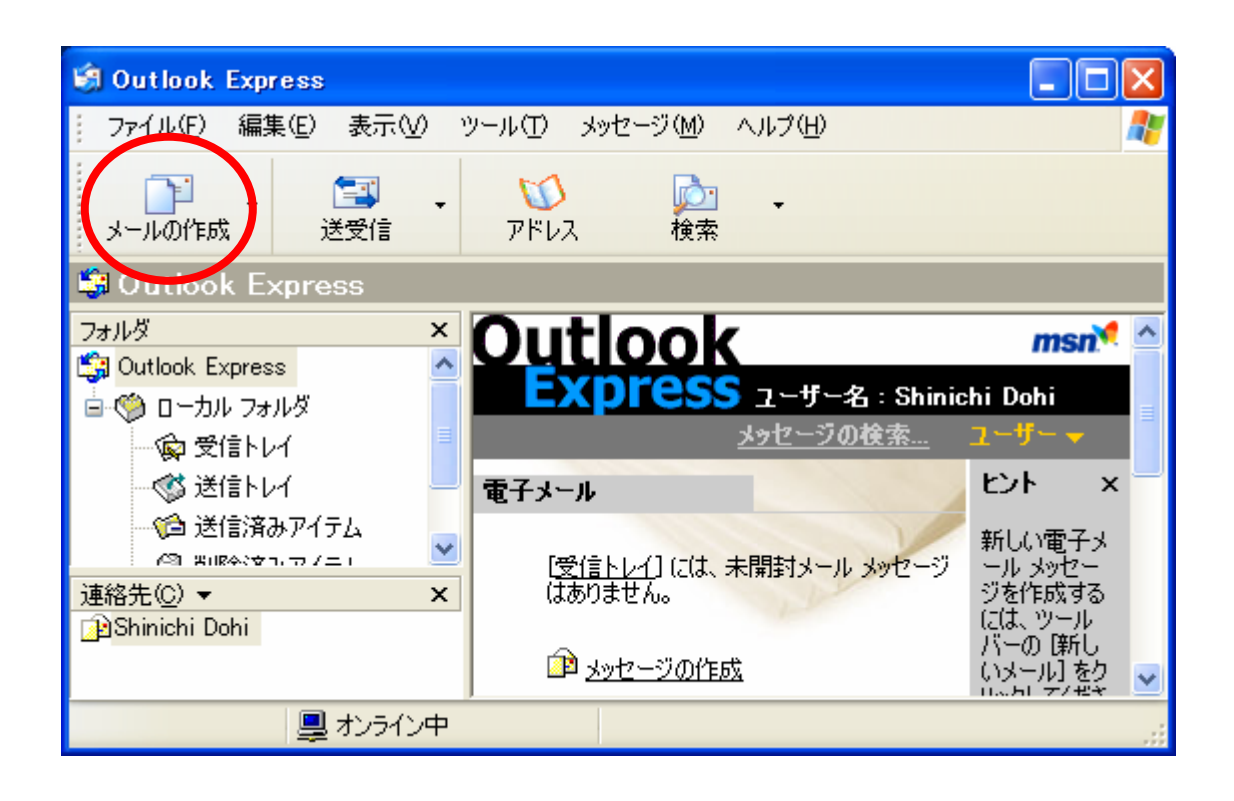

DEN00994@nifty.com

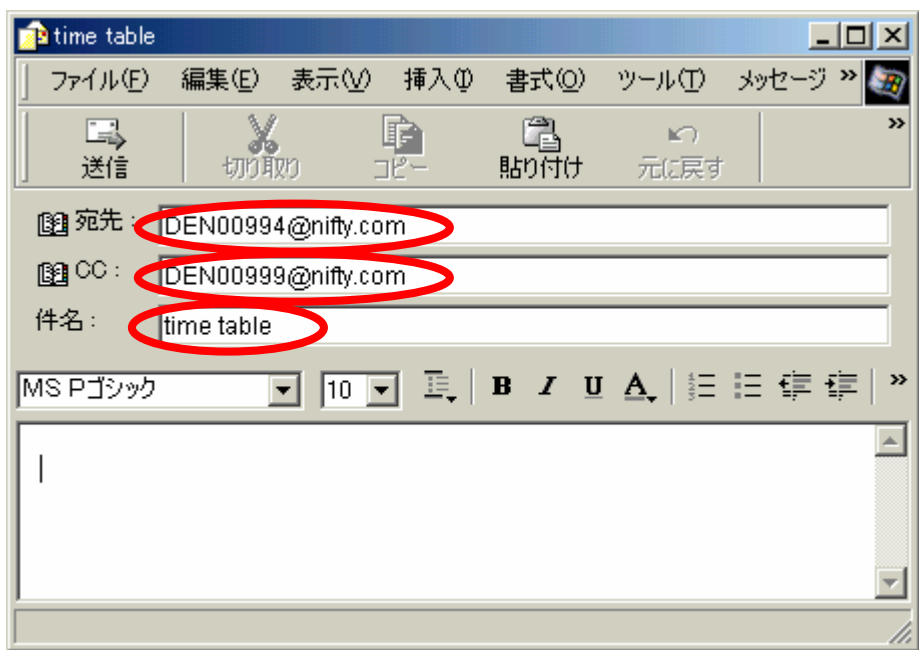

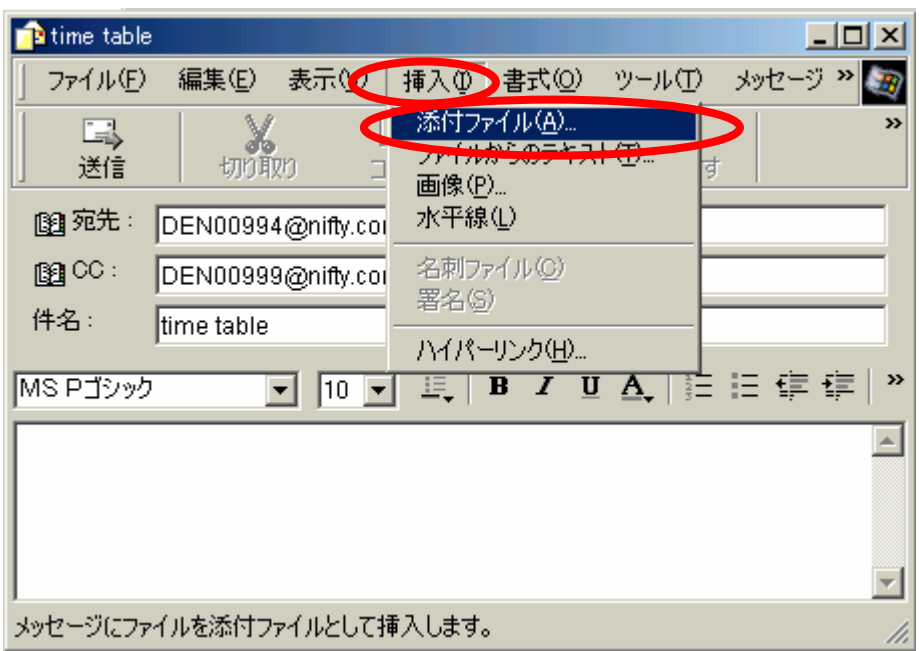

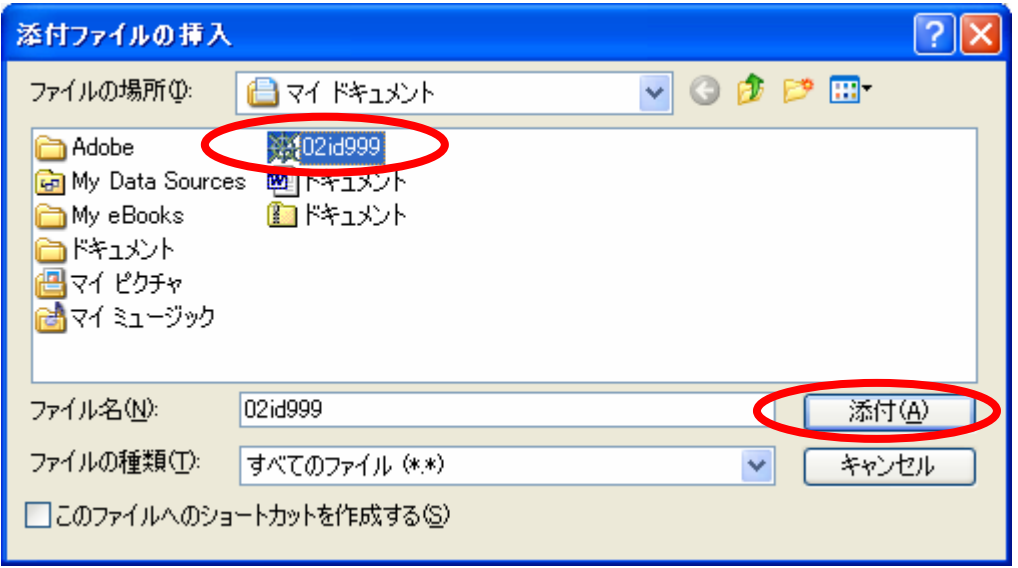

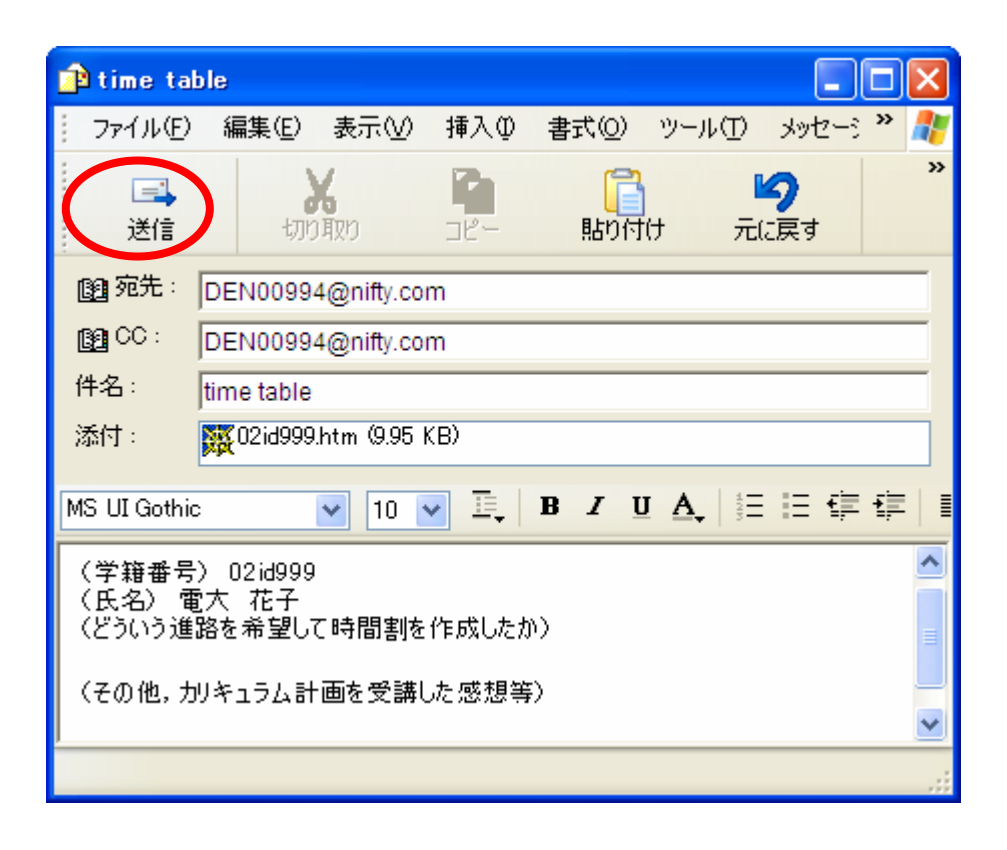

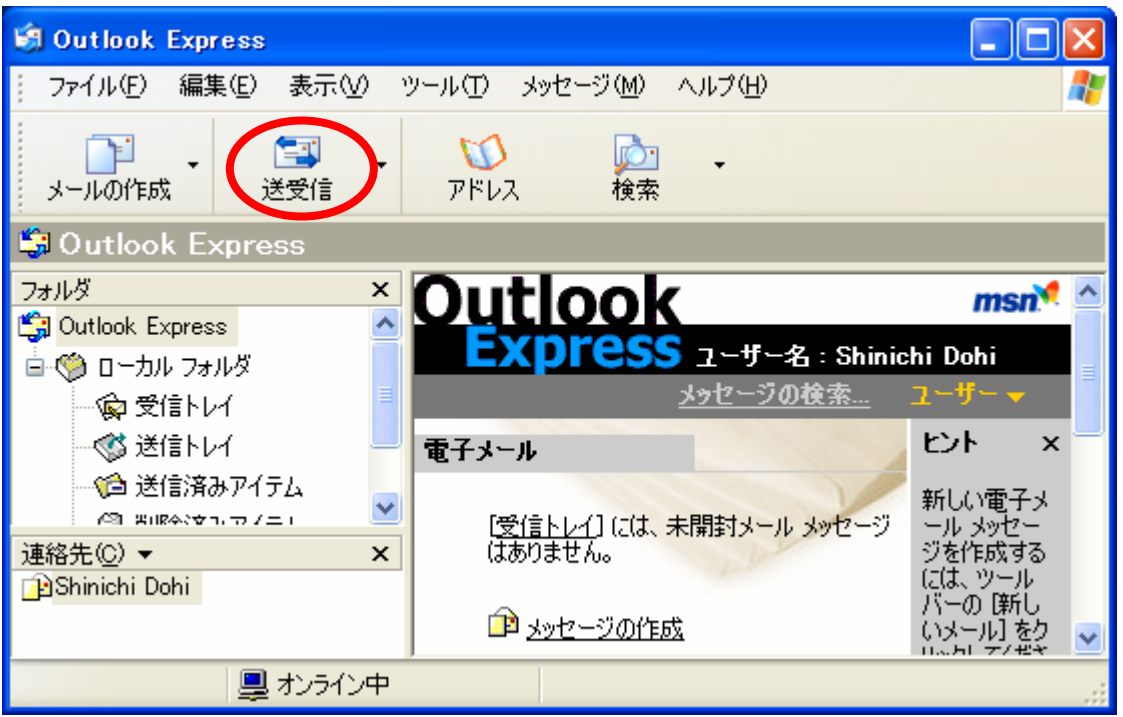